## After applying a new appearance

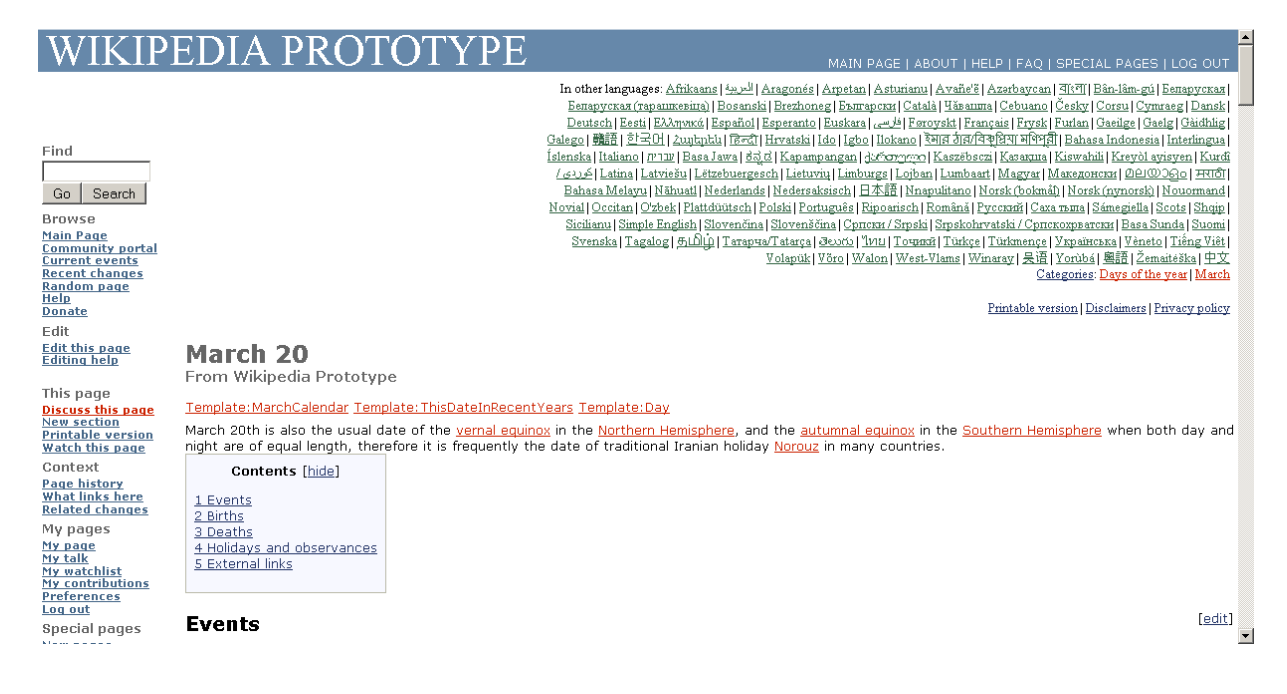

## Selecting headers in NTOC not responding

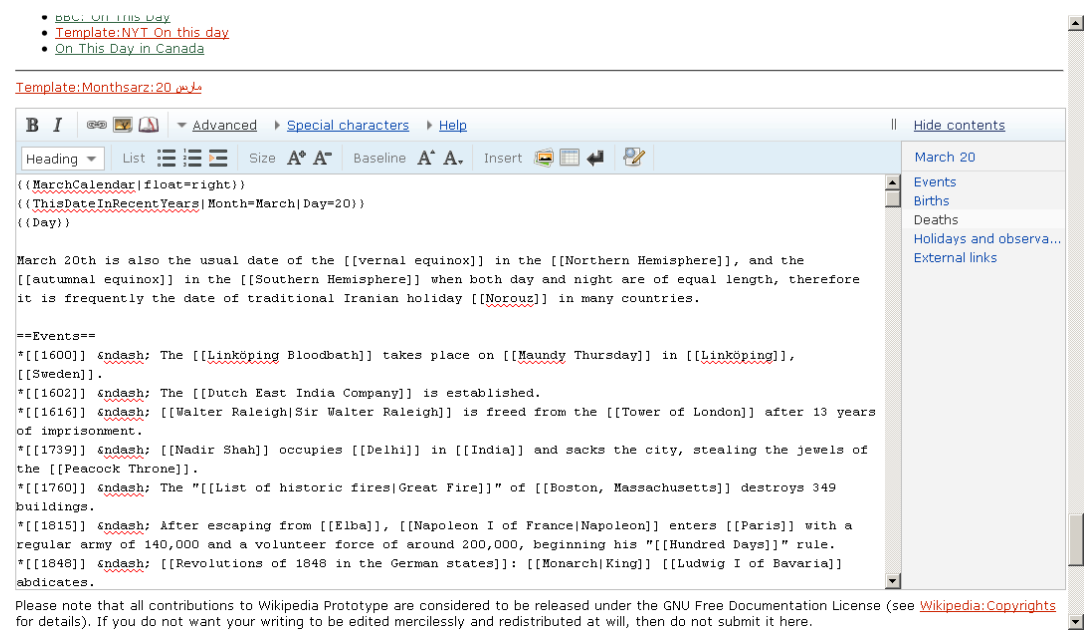

After changing the appearance, selecting NTOC headers and still not responding

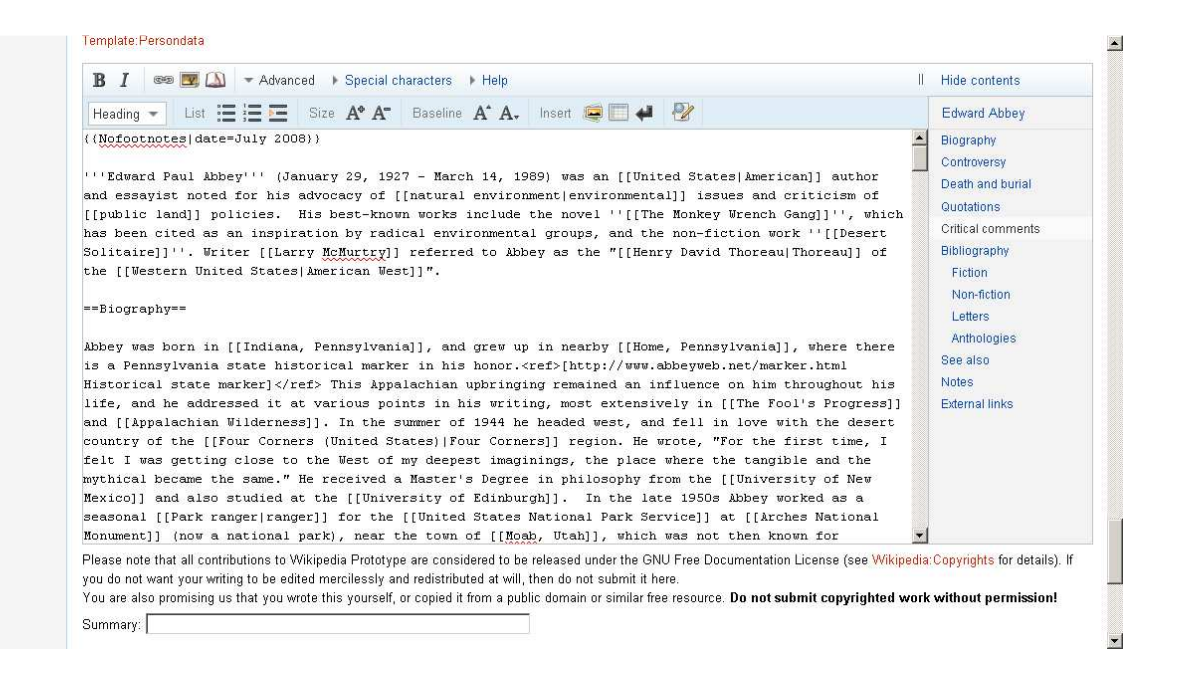